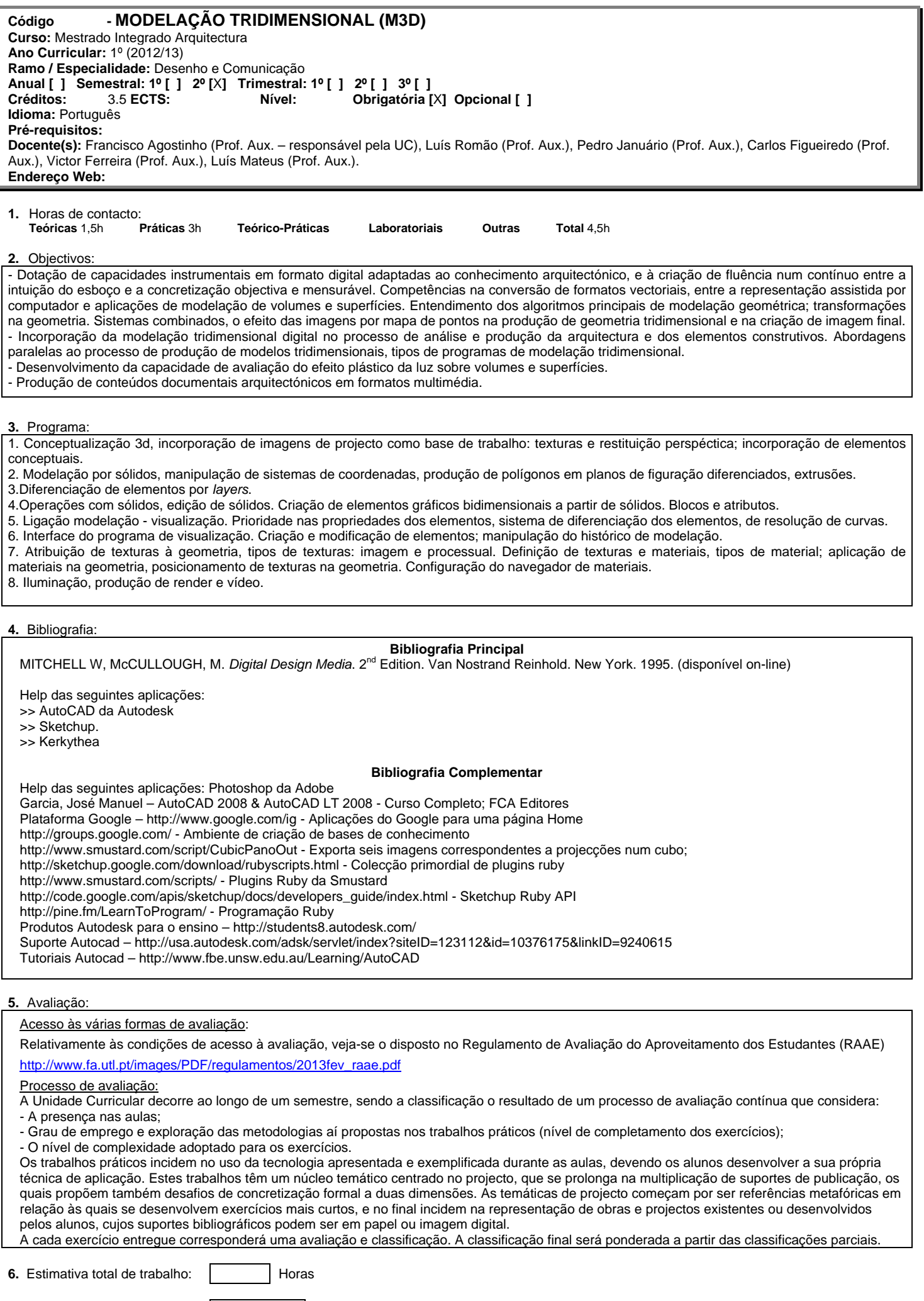

**7.** Data de actualização:

18/02/2013

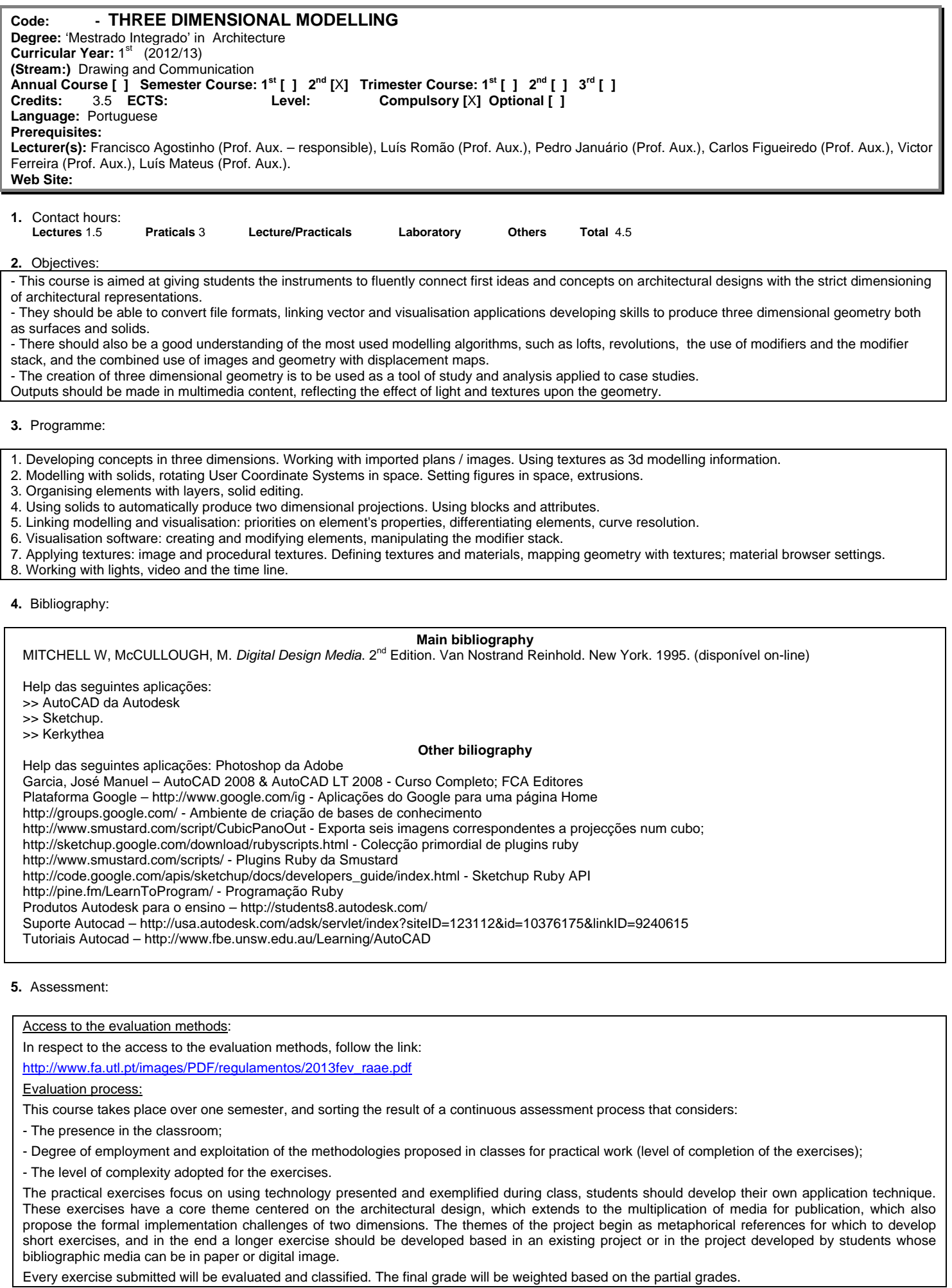

**6.** Estimated Workload

**7.** Last Update: 18/02/2013

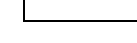